## АННОТАЦИЯ РАБОЧЕЙ ПРОГРАММЫ ДИСЦИПЛИНЫ

## ИНФОРМАЦИОННЫЕ ТЕХНОЛОГИИ В ПРОФЕССИОНАЛЬНОЙ ДЕЯТЕЛЬНОСТИ

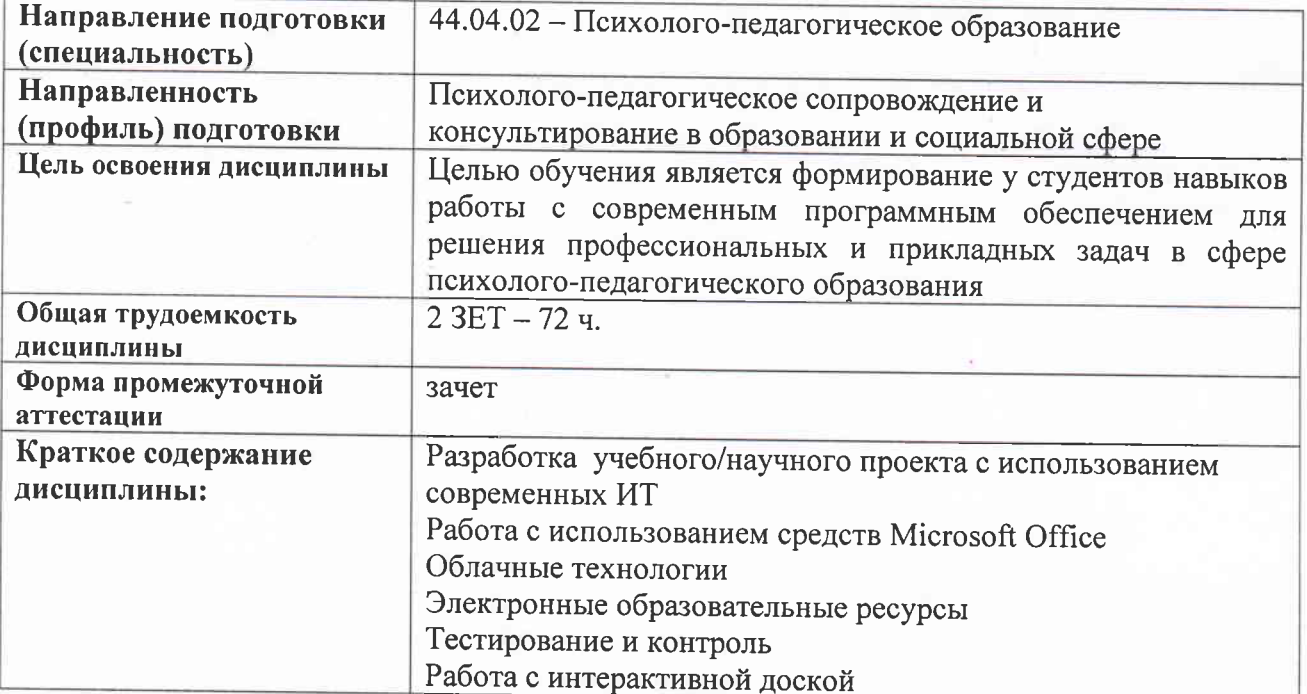

(наименование дисциплины)

Аннотацию рабочей программы составил Гордеева И.А., доцент кафедры ФМОиИТ\_

Topall